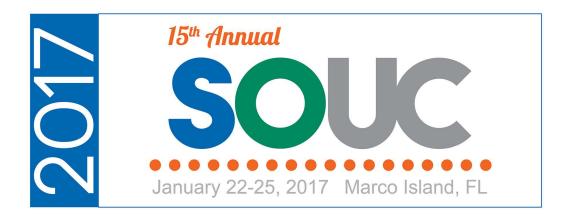

# Service - Part 1

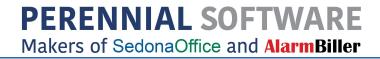

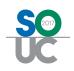

# **Table of Contents**

| SedonaSchedule                  | 3  |
|---------------------------------|----|
| SedonaSchedule – Schedule Board | 3  |
| Schedule Board Features/Options | 4  |
| Terminology                     | 5  |
| The Ribbon Features             | 8  |
| The Menu Tabs                   | 12 |
| The Calendar/Detail Viewer      | 16 |

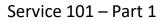

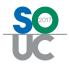

# SedonaSchedule

SedonaSchedule is comprised of two main elements; the Schedule Board and the Ticket Queue. This session will focus on understanding and configuring the Schedule Board.

# SedonaSchedule – Schedule Board

The **Schedule Board** is used to create and manage Technician Appointments. Ticket, Job and Miscellaneous appointments that have been created appear on the Schedule Board.

There are many options and features within the Schedule Board including:

- Creating and Managing Display Groups
- Creating Tickets
- Generating Inspection Tickets
- Scheduling Technician Appointments (Tickets, Jobs, Miscellaneous)
- Dispatching Technician Appointments (Tickets & Jobs)
- Rescheduling Appointments
- Deleting Appointments
- Clock-out & Clock-In on an Appointment

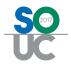

# Schedule Board Features/Options

The Schedule Board consists of several components; a Ribbon at the top, the Calendar/Detail Viewer shown on the left and the Display area on the right (Scheduled

Appointments). Information that is displayed within Display area is controlled by which option the User clicks on the Ribbon.

| ( ) + d              |                        |                                        |        |                      |                                                           | Sed                 | onaSchedu                                                                                                    | le 5.7.0.23 - S      | edona Secu | rity                  |                    |                                           |      |        | - 🗆 🗙       |
|----------------------|------------------------|----------------------------------------|--------|----------------------|-----------------------------------------------------------|---------------------|----------------------------------------------------------------------------------------------------|----------------------|------------|-----------------------|--------------------|-------------------------------------------|------|--------|-------------|
| View                 | Service                | e Options SageQue                      | est J  | obs Options          |                                                           |                     |                                                                                                    |                      |            |                       |                    |                                           |      |        |             |
| Show/Hide            | Today                  | Day Week Month                         | Ticket | Group Inspection     | <ul><li>Removed Parts</li><li>Miscellaneous App</li></ul> | ointments           | Warning Count = 60         Tickets On Site         MI Techs           ntments         Warning List •         Tickets List •         Display for the second second secon |                      |            |                       | ip Technicians 🔹 📃 | Show Unassigned<br>Group Day Within Owner | • >  |        | h Schedule  |
| Calendar Bar         |                        | boy meet month                         | Queue  | Tickets Creation     | 췕 Open Jobs                                               |                     |                                                                                                    |                      |            |                       |                    | n 🔘 👄                                     | 00   | Ticket | 60          |
| Naviga               |                        |                                        |        | Arrangement          |                                                           |                     |                                                                                                    | SedonaMoni           | tor        |                       | Calendar           | Options                                   |      |        | Tools       |
| 🗷 Calenda            |                        |                                        |        |                      |                                                           |                     |                                                                                                    |                      |            |                       |                    |                                           |      |        |             |
| November<br>S M T W  |                        | December 2015 ><br>SMTWTFS             |        | 11/5<br>[Unassigned] | Jimmy John                                                | Larry               | Jackson                                                                                                    | Mack Mil             | ler I      | like McKenzie         | Marlin Larson      | Marshall Watson                           | Mark | Taylor | Mike Walker |
| 1 2 3 4<br>8 9 10 11 | 5 6 7                  | 1 2 3 4 5<br>6 7 8 9 10 11 12          | 12 am  |                      |                                                           |                     |                                                                                                    |                      |            |                       |                    |                                           |      |        |             |
| 15 16 17 18          | 19 20 21               | 13 14 15 16 17 18 19                   | 1:00   |                      |                                                           |                     |                                                                                                    |                      |            |                       |                    |                                           |      |        |             |
| 22 23 24 25<br>29 30 | 26 27 28               | 20 21 22 23 24 25 26<br>27 28 29 30 31 | 2:00   |                      |                                                           |                     |                                                                                                    |                      |            |                       |                    |                                           |      |        |             |
|                      |                        |                                        | 3:00   |                      |                                                           |                     |                                                                                                    |                      |            |                       |                    |                                           |      |        |             |
| Tkt 2484             | 1(SC)                  |                                        | 4:00   |                      |                                                           |                     |                                                                                                    |                      |            |                       |                    |                                           |      |        |             |
| Site                 | Jones Flow             | ver Mart #1                            | 5:00   |                      |                                                           |                     |                                                                                                    |                      |            |                       |                    |                                           |      |        |             |
|                      | 333 Main<br>Plymouth M | /148170                                | 6:00   |                      |                                                           |                     |                                                                                                    |                      |            |                       |                    |                                           |      |        |             |
| System               | 7812 Intrus            |                                        | 7:00   |                      |                                                           |                     |                                                                                                    |                      |            |                       |                    |                                           |      |        |             |
| Contact              |                        |                                        | 8:00   |                      |                                                           | TKT 248             | 6 - Add                                                                                                    |                      |            |                       |                    |                                           |      |        |             |
| Problem              | Insp-Other             | Medium)                                | 9:00   |                      |                                                           | Equipme<br>(Medium  | nt<br>)                                                                                                    | TKT 2358 - C         | ode        |                       |                    |                                           |      |        |             |
| Technician           | Mike.McKer             |                                        | 10:00  |                      |                                                           | Plymout<br>Johnson, |                                                                                                    | Changes (Los<br>Novi | TK         | 2484 - Insp-          |                    |                                           |      |        |             |
| Scheduled            |                        | 10:00 AM 🗸                             | 11:00  |                      |                                                           |                     |                                                                                                    | Desire Waldro        | Ply        | ner (Medium)<br>mouth |                    |                                           |      |        |             |
| Dispatched           |                        | •                                      | 12 pm  |                      |                                                           | -                   |                                                                                                    |                      | Jon        | es Flower Mart #1     |                    |                                           |      |        |             |
| Arrived              |                        | v 0 =                                  | 1:00   |                      |                                                           | -                   |                                                                                                    |                      |            |                       |                    |                                           |      |        |             |
| Departed             |                        | v 0 =                                  | 2:00   |                      |                                                           | -                   |                                                                                                    |                      |            | -                     |                    |                                           |      |        |             |
|                      |                        |                                        | 3:00   |                      |                                                           |                     |                                                                                                    |                      |            |                       |                    |                                           |      |        |             |
| New Appt             |                        | -                                      | 4:00   |                      |                                                           |                     |                                                                                                    |                      |            |                       |                    |                                           |      |        |             |
|                      |                        | Save DEdit                             | 5:00   |                      |                                                           |                     |                                                                                                    |                      |            |                       |                    |                                           |      |        |             |
| 2 N                  | Notes                  | Map 🖾 Email                            | 6:00   |                      |                                                           |                     |                                                                                                    |                      |            |                       |                    |                                           |      |        |             |
|                      |                        |                                        | 7:00   |                      |                                                           |                     |                                                                                                    |                      |            |                       |                    |                                           |      |        |             |
|                      |                        |                                        | 8:00   |                      |                                                           |                     |                                                                                                    |                      |            |                       |                    |                                           |      |        |             |
|                      |                        |                                        | 9:00   |                      |                                                           |                     |                                                                                                    |                      |            |                       |                    |                                           |      |        |             |
|                      |                        |                                        | 10:00  |                      |                                                           |                     |                                                                                                    |                      |            |                       |                    |                                           |      |        |             |
| Refreshed: 11/5/     |                        | AM<br>eduled (0) ① Detail              | 11:00  |                      |                                                           |                     |                                                                                                    |                      |            |                       |                    |                                           |      |        |             |

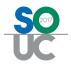

## Terminology

To be able to understand the concepts and instructions provided for SedonaSchedule, It is important to understand the appropriate application terminology. When contacting the SedonaOffice Support Team, it is important to use the correct terminology for faster assistance from a support representative.

#### The Ribbon

The Ribbon is located at the top of the SedonaSchedule form; contains options from which the User clicks to activate an option.

| + / 🖬 🕫                         |                          |                                                | Sede                                                                  | onaSchedule 5.7.0.23 - :             | Sedona Security |          |                                                                     |     | _ 0 💌                              |
|---------------------------------|--------------------------|------------------------------------------------|-----------------------------------------------------------------------|--------------------------------------|-----------------|----------|---------------------------------------------------------------------|-----|------------------------------------|
| View Servi                      | e Options SageQuest      | Jobs Options                                   |                                                                       |                                      |                 |          |                                                                     |     |                                    |
| ۰                               |                          | , 🧳 🔍                                          | <ul> <li>Removed Parts</li> <li>Miscellaneous Appointments</li> </ul> | Warning Count = 60<br>Warning List + | Tickets On Site | MI Techs | <ul> <li>Show Unassigned</li> <li>Group Day Within Owner</li> </ul> | • } | Open Customer     Refresh Schedule |
| Show/Hide Today<br>Calendar Bar | Day Week Month Tie<br>Qu | cket Group Inspection<br>ueue Tickets Creation |                                                                       |                                      |                 |          | Zoom 🔘 👄                                                            | 00  | Ticket 💼                           |
| Navigation                      |                          | Arrangement                                    |                                                                       | SedonaMon                            | itor            | Cal      | lendar Options                                                      |     | Tools                              |

#### **Ribbon Groups**

Within the Ribbon are various groups of functions; these are referred to as Ribbon Groups.

| () + <i>p</i>             | •      |           |         |         |             |                        | Sed                                          | onaSchedule 5.7.0.23 -               | Sedona Security                   | ſ                           |                                                                     |     | _ 🗇 📉                                                       |
|---------------------------|--------|-----------|---------|---------|-------------|------------------------|----------------------------------------------|--------------------------------------|-----------------------------------|-----------------------------|---------------------------------------------------------------------|-----|-------------------------------------------------------------|
| View                      | Servic | e Option: | s Sage  | Quest J | obs Option: | s                      |                                              |                                      |                                   |                             |                                                                     |     |                                                             |
|                           |        |           |         |         | age         | Q                      | Removed Parts     Miscellaneous Appointments | Warning Count = 60<br>Warning List * | Tickets On Site<br>Tickets List 👻 | 11                          | <ul> <li>Show Unassigned</li> <li>Group Day Within Owner</li> </ul> | • } | <ul> <li>Open Customer</li> <li>Refresh Schedule</li> </ul> |
| Show/Hide<br>Calendar Bar | Today  | Day       | Week Mo |         |             | Inspection<br>Creation |                                              | warning List                         | lickets List *                    | Display Group Technicians 🔹 | Zoom O O                                                            | 00  | Ticket                                                      |
| Navigatio                 | ion    |           |         |         | Arra        | ngement                | )                                            | SedonaMor                            | nitor                             | Ca                          | elendar Options                                                     |     | Tools                                                       |

#### Menu Tabs

Menu Tabs appear throughout the SedonaSchedule application and contain additional options from which to select. The Menu Tabs appear above the Ribbon.

| + 1 = =                         | SedonaSchedule 5.7.0.23 - Sedona Security    |                                  |                    |                 |                             |                        |    |                  |  |  |
|---------------------------------|----------------------------------------------|----------------------------------|--------------------|-----------------|-----------------------------|------------------------|----|------------------|--|--|
| View Servi                      | ice Options SageQuest Jobs Option            | · )                              |                    |                 |                             |                        |    |                  |  |  |
|                                 |                                              | Removed Parts                    | Warning Count = 60 | Tickets On Site | MI Techs 👻 🔯                | Show Unassigned        | 08 | Open Customer    |  |  |
|                                 |                                              | O Miscellaneous Appointments     | Warning List 🔹     | Tickets List 🔹  | Display Group Technicians 🔻 | Group Day Within Owner | 02 | Refresh Schedule |  |  |
| Show/Hide Today<br>Calendar Bar | Day Week Month Ticket Group<br>Queue Tickets | Inspection<br>Creation Open Jobs |                    |                 |                             | Zoom 🔕 👄               | 00 | Ticket           |  |  |
| Navigation                      |                                              | ngement                          | SedonaMoni         | tor             | Cal                         | lendar Options         |    | Tools            |  |  |

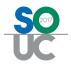

#### **Information Bubble**

When hovering over an appointment on the Schedule Board, additional information is displayed within the Information Bubble.

|       | [Unassigned] | Jimmy John          | Larry Jackson                  | Mack Miller                      | Mike McKenzie                                      | Marlin Larson |
|-------|--------------|---------------------|--------------------------------|----------------------------------|----------------------------------------------------|---------------|
| 2 am  |              |                     |                                |                                  |                                                    |               |
| 1:00  |              |                     |                                |                                  |                                                    |               |
| 2:00  |              |                     |                                |                                  |                                                    |               |
| 3:00  |              |                     |                                |                                  |                                                    |               |
| 4:00  |              |                     |                                |                                  |                                                    |               |
| 5:00  |              |                     |                                |                                  |                                                    |               |
| 6:00  |              |                     |                                |                                  |                                                    |               |
| 7:00  |              |                     |                                |                                  |                                                    |               |
| 8:00  |              |                     | TKT 2486 - Add<br>Equipment    |                                  |                                                    |               |
| 9:00  |              |                     | (Medium)<br>Plymouth           | TKT 2358 - Code<br>Changes (Low) |                                                    |               |
| 10:00 |              |                     | Johnson, Alexis                | Novi<br>Desire Waldroup @51      | TKT 2484 - Insp-<br>Other (Medium)                 |               |
| 11:00 |              |                     | 8:00am-12:00                   |                                  | Other (Medium)<br>Plymouth<br>Jones Flower Mart #1 |               |
| 2 pm  |              |                     | TKT 2486 - Ad<br>Equipment     |                                  | Solicorioritateri                                  |               |
| 1:00  | C            |                     | (Medium)<br>Plymouth           |                                  |                                                    |               |
| 2:00  |              | formation<br>Bubble | (Johnson, Alex<br>@10225 Erick | ds                               |                                                    |               |
| 3:00  |              |                     | Pass)                          |                                  |                                                    |               |
| 4:00  |              |                     |                                |                                  |                                                    |               |
| 5:00  |              |                     |                                |                                  |                                                    |               |
| 6:00  |              |                     |                                |                                  |                                                    |               |
| 7:00  |              |                     |                                |                                  |                                                    |               |

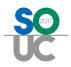

#### **Display Group**

A Display Group is a grouping of one or more Technicians. Within the Schedule Board, you are able to choose to view a single Display Group or all Technicians within the Company. A Technician may be associated with one or multiple Display Groups. Your company creates the Display Groups to which your Users will have access.

A Display Group could contain all or selected Technicians in a Service Company, a geographical area, a service Route or any logical grouping of Technicians to make scheduling easier.

| - + 2                                         |                                                                                                    |                 |                           |                                   |        |                              | Sede     | onaSchedul           | e 5.7.0.23 - 5 | Sedona S               | Security |                           |    |              |       |
|-----------------------------------------------|----------------------------------------------------------------------------------------------------|-----------------|---------------------------|-----------------------------------|--------|------------------------------|----------|----------------------|----------------|------------------------|----------|---------------------------|----|--------------|-------|
| View Servie                                   | ce Options SageQue                                                                                                    | st Jo           | bs Options                |                                   |        |                              |          |                      |                |                        |          |                           |    |              |       |
| Show/Hide Today                               | Day Week Month                                                                                                    |                 | dige .                    | 0                                 |        | oved Parts<br>ellaneous Appo | intments | Warning Warning List |                | Tickets C<br>Tickets L |          | MI Techs<br>All           |    | ) [<br>s • [ |       |
| Show/Hide Today<br>Calendar Bar<br>Navigation | Day Week Month                                                                                                    | Ticket<br>Queue | Group<br>Tickets<br>Arrar | Inspection<br>Creation<br>ngement | 🎤 Oper | n Jobs                       |          |                      | SedonaMon      | itor                   |          | MI Subs & Tec<br>MI Techs | hs |              | oom 🤇 |
| Calendar<br>November 2015                     | December 2015                                                                                                    |                 | 11/5                      |                                   |        |                              |          |                      |                |                        |          | MI-Inspectors<br>OH Techs |    |              | (     |
| SMTWTFS                                       | SMTWTFS                                                                                                    |                 | [Una:                     | ssigned]                          | Jin    | nmy John                     | Larry    | Jackson              | Mack M         | iller                  | Mike     | Subs                      |    | Larson       | N     |
| 1 2 3 4 5 6 7<br>8 9 10 11 12 13 14           | 1 2 3 4 5<br>6 7 8 9 10 11 12                                                                                                    | 12 am           |                           |                                   |        |                              |          |                      |                |                        |          |                           |    |              |       |
| 15 16 17 18 19 20 21<br>22 23 24 25 26 27 28  | 13 14 15 16 17 18 19<br>20 21 22 23 24 25 26                                                                                                    | 1:00            |                           |                                   |        |                              |          |                      |                |                        |          |                           |    |              |       |
| 29 30                                         | 27 28 29 30 31                                                                                                    | 2:00            |                           |                                   |        |                              |          |                      |                |                        |          |                           |    |              |       |
|                                               |                                                                                                    | 3:00            |                           |                                   |        |                              |          |                      |                |                        |          |                           |    |              |       |
| © Tkt 2484(SC)                                |                                                                                                    | 4:00            |                           |                                   |        |                              |          |                      |                |                        |          |                           |    |              |       |
| Site                                          | the state of the second second s | 5:00            |                           |                                   |        |                              |          |                      |                |                        |          |                           |    |              | _     |

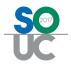

### The Ribbon Features

The Ribbon, which is comprised of multiple Ribbon Groups, displays and controls the options for navigating to various functions within SedonaSchedule.

| + 2007                          | Sedo                                                                           | SedonaSchedule 5.7.0.23 - Sedona Security — 🗖 🔀                                            |                                                                                                    |                                    |  |  |  |  |  |  |  |
|---------------------------------|--------------------------------------------------------------------------------|--------------------------------------------------------------------------------------------|----------------------------------------------------------------------------------------------------|------------------------------------|--|--|--|--|--|--|--|
| View Servic                     | e Options SageQuest Jobs Options                                               |                                                                                            |                                                                                                    |                                    |  |  |  |  |  |  |  |
| <b>•</b>                        | 1 Miscellaneous Appointments                                                   | Warning Count = 60         Tickets On Site           Warning List •         Tickets List • | MI Techs         Image: Show Unassigned         Image: Show Unassigned         < | Open Customer     Refresh Schedule |  |  |  |  |  |  |  |
| Show/Hide Today<br>Calendar Bar | Day Week Month Ticket Group Inspection<br>Queue Tickets Creation<br>Popen Jobs |                                                                                            | Zoom 🙆 🖨 🔿 🧿                                                                                                    | Ticket                             |  |  |  |  |  |  |  |
| Navigation                      | Arrangement                                                                    | SedonaMonitor                                                                              | Calendar Options                                                                                                    | Tools                              |  |  |  |  |  |  |  |

#### Navigation Ribbon Group

This Ribbon Group contains two options; *Show/Hide Calendar Bar* and *Today*.

- Show/Hide Calendar Bar This is a toggle button which will display or remove the Calendar Bar from view.
- **Today** selecting this option will outline the current system date in red on the Calendar.

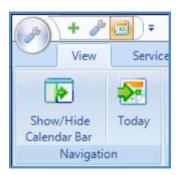

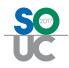

#### Arrangement Ribbon Group

This Ribbon Group contains several options as listed below.

- Day, Week, Month selecting one of these options controls the period of time that is displayed in the Schedule Board.
- Ticket Queue selecting this option will display the Ticket Queue.
- Group Tickets selecting this option will display the list of Group Tickets. This feature is not installed unless your company requests activation.
- Inspection Creation Clicking this button will open options for viewing a list of upcoming or past due inspections. New Inspection Tickets are also generated from this option section.
- Removed Parts Selecting this option displays a list of parts that were replaced on tickets. By highlighting a single date or date range on the Calendar will display a list of all parts replaced within the selected date range.
- Miscellaneous Appointments Selecting this option will display a Menu Tab for Miscellaneous Appointments. Selecting this Menu Tab will display a new Ribbon with options for managing, creating, editing and purging Miscellaneous Appointments. Miscellaneous appointments are used to block out time on the Schedule Board where a Technician is not available to be scheduled.
- Open Jobs (List) Clicking this button will display the list of Open Jobs. Job Appointments are created from the Open Jobs List.

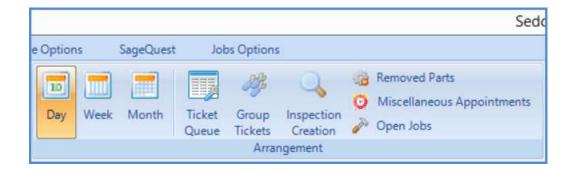

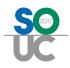

#### SedonaMonitor Ribbon Group

The SedonaMonitor Ribbon Group contains critical information for managing Tickets and Technicians. If you company is Live Dispatching Technicians, then this information will be very valuable.

This ribbon group is comprised of four options; *Warning Count, Warning List, Tickets on Site and Ticket List*.

- Warning Count The Warning Count is for Display only; if any scheduled Appointments have not been dispatch by the current date/appointment time, those tickets will be included in the Warning Count. This applies to all types of Tickets.
- Warning List If there is a number displayed to the right of the Warning Count, clicking on the Warning List will display the list of tickets where the Technician has not yet been dispatched by the date/time set for the appointment.
- Tickets On Site This option functions when working in a Ticket Queue or the Schedule Board. When working from a ticket Queue, and highlighting a particular ticket in the list, if there are any other open tickets for the same site, a count of those tickets will display to the right of the Tickets On Site option. When working from the Schedule Board, clicking an appointment within the Schedule Board will display a count of any other open tickets for the same site.
- **Ticket List** If a count is displayed next to the *Tickets On Site*, clicking on this option will display a list of the other tickets where a Technician is currently on site for the same site.

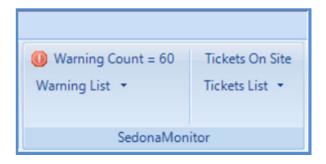

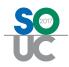

#### **Calendar Options Ribbon Group**

This Ribbon Group contains options for viewing the Schedule Board, as well as shortcut methods for creating new appointments. Several options are contained within this Ribbon Group which are listed below with brief descriptions.

- **Display Group Selector** Selects which group of Technicians will be displayed within the Schedule Board.
- **Display Group Setup** Clicking on the icon to the right of the Display Group will open the Display Group setup form; Display Groups are added and maintained from this form.
- **Display Group Technicians** Displays in a drop-down list, the Technicians that are members of the currently viewed Display Group.
- Show Unassigned Displays or hides the Unassigned Technician as the first column within the Schedule Board.
- **Group Day Within Owner** Allows you to see multiple dates for Technicians grouped together.
- **Zoom Buttons** Controls the time slot view within the Schedule Board.
- New Appointment Radio Buttons
  - Wrench When selected, double-clicking on a time slot within the Schedule Board will create a new ticket and schedule a Technician Appointment in one step.
  - Hammer When selected, double-clicking on a time slot within the Schedule Board will open the list of open Jobs from which to select for scheduling an Appointment.
  - **Clock** When selected, double-clicking on a time slot within the Schedule Board will open the Miscellaneous Appointment scheduling form.

| MI Techs 👻 🞲                | V Sh | low Ur | nassigned       | • % |
|-----------------------------|------|--------|-----------------|-----|
| Display Group Technicians 🔹 | 🔲 Gr | oup D  | ay Within Owner | 0   |
|                             | Zoom | 0      | 0               | 00  |

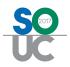

#### **Tools Ribbon Group**

This Ribbon Group contains options to quickly locate a Ticket and to open a customer record when highlighting a particular ticket from the Ticket Queue.

| Open Customer    |    |
|------------------|----|
| 🙉 Refresh Schedu | le |
| Ticket           | 88 |
| Tools            |    |

## The Menu Tabs

There are four possible Menu Tabs displayed at the top above the Ribbon:

- View
- Service Options
- SageQuest
- Job Options

|                                   |                      |                                       |            |                      | Sede     | onaSchedul  | e 5.7.0.23 - 5 | Sedona Security | , \     |
|-----------------------------------|----------------------|---------------------------------------|------------|----------------------|----------|-------------|----------------|-----------------|---------|
| View Service                      | Options SageQues     | t Jobs Option                         | s          |                      |          |             |                |                 |         |
|                                   | 10                   | i i i i i i i i i i i i i i i i i i i | 0          | Removed Parts        |          | 0 Warning   | Count = 61     | Tickets On Site | MIT     |
| Show/Hide Today                   | Day Week Month       | Ticket Group                          | Inspection | O Miscellaneous Appo | intments | Warning Lis | t •            | Tickets List 🔹  | q       |
| Calendar Bar                      | Day Week Month       | Queue Tickets                         |            | not open Jobs        |          |             |                |                 |         |
| Navigation                        |                      | Arra                                  | ingement   |                      |          |             | SedonaMon      | itor            |         |
| 🗷 Calendar                        |                      |                                       |            |                      |          |             |                |                 |         |
| <ul> <li>November 2015</li> </ul> | December 2015        | 11/5                                  |            |                      |          |             |                |                 |         |
|                                   | SMTWTFS              | [Una                                  | assigned]  | Jimmy John           | Larry    | Jackson     | Mack M         | iller Mik       | te McKy |
| 1 2 3 4 5 6 7                     | 1 2 3 4 5            | 12 am                                 |            |                      |          |             |                |                 |         |
| 8 9 10 11 12 13 14                | 6 7 8 9 10 11 12     |                                       |            |                      |          |             |                |                 |         |
| 15 16 17 18 19 20 21              | 13 14 15 16 17 18 19 | 1:00                                  |            |                      |          |             |                |                 |         |
|                                   | 22. 24. 25. 26       |                                       |            |                      |          |             |                |                 |         |

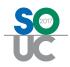

#### View Menu Tab

Clicking on the View menu tab will return you to the SedonaSchedule main Ribbon.

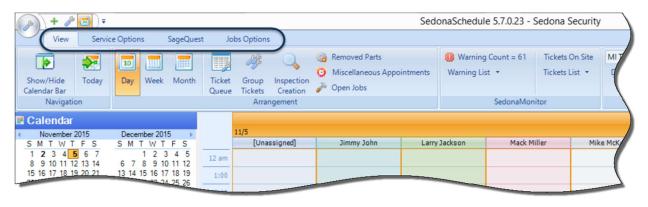

#### Service Options Menu Tab

The Service Options Menu Tab opens a new Ribbon which contains various setup options; some that affect all Users globally and some that are unique to the individual User making a selection. User permissions in SedonaSetup are required to have access to some of the options on this ribbon.

| + P = +<br>View Service | e Options SageQ | uest Jobs Options                |              |
|-------------------------|-----------------|----------------------------------|--------------|
| 🧿 Appointment Types     | Warehouse       | Auto Refresh On Auto Refresh Off | Map Google 👻 |
| Service Setup Tables    | Parts Warehouse | Auto Refresh                     | Мар Туре     |

- Appointment Types This option opens the Appointment Type setup list. These appointment types are used only when creating or editing a Miscellaneous Appointment on the Schedule Board.
- **Parts Warehouse** This option toggles whether Parts used on a Ticket will automatically be issued from the Warehouse assigned to the Technician with an appointment on the ticket or the User would be able to select the desired warehouse for the parts issue.
- Auto Refresh This option controls whether information displayed on the Schedule Board will automatically refresh every few seconds or the User will manually refresh the Schedule Board as desired. The setting of this option is User specific.
- **Map Type** This option allows the individual User to select which web mapping program will be used when plotting a Technician's route for the day. This setting is User specific.

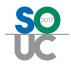

## SageQuest Menu Tab

This menu tab is only displayed if your company has subscribed to Fleetmatics GPS tracking (formerly known as SageQuest). The options on this menu tab contain setup options for the Fleetmatics interface.

| + 🎤 🖬 ) =            |           |              |
|----------------------|-----------|--------------|
| View Service Options | SageQuest | Jobs Options |
| 💭 SageQuest Setup    |           |              |
| Setup                |           |              |

| 6                            | SageQuest Setup                                                          | - 🗆 🗙              |
|------------------------------|--------------------------------------------------------------------------|--------------------|
| Mobile Control Lo<br>Usemame | ogin Information                                                         |                    |
| Password                     |                                                                          | E Save             |
| Sedona Techr                 | nicians 🖓 SageQuest Drivers 🖗 Advanced Settings                          |                    |
|                              |                                                                          |                    |
|                              |                                                                          |                    |
|                              |                                                                          |                    |
|                              |                                                                          |                    |
| The system                   | m requires your SageQuest user name and password before it can communica | ate with SageQuest |
|                              |                                                                          |                    |
|                              |                                                                          |                    |
|                              |                                                                          |                    |
|                              |                                                                          |                    |
|                              |                                                                          |                    |
|                              |                                                                          | O Add To SageQuest |
|                              |                                                                          |                    |

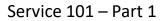

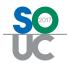

#### Job Options Menu Tab

The Job Options Menu Tab opens a new ribbon, Info Options. The only option on this ribbon is Include Memo – this is a toggle button. When the toggle button is illuminated, if any text was entered into the Notes field on the Job Work Order form, that information will be displayed in the Job Appointment on the Schedule Board.

|        | + 🎤     | <b>1</b> ]) <del>-</del> |           |              |
|--------|---------|--------------------------|-----------|--------------|
| 0      | View    | Service Options          | SageQuest | Jobs Options |
| Includ | e Memo  |                          |           | $\smile$     |
|        |         |                          |           |              |
|        |         |                          |           |              |
| Info ( | Options |                          |           |              |

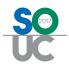

# The Calendar/Detail Viewer

#### The Calendar

The Calendar controls which day or days will be shown in the display area. When highlighting multiple days within the calendar (either consecutive or non-consecutive), the display area will populate with the dates selected.

Any date on the Calendar which is shown with a bold font, indicates there is at least one appointment scheduled for that date; either a Technician Appointment for a Job or Ticket or a Miscellaneous Appointment.

| ()) + <i>b</i>                                                                                                    | · 🗐 🗧                            |                                             |                     |                 |                              |                                  |     |                                                     | -     | SedonaSch                            | edule 5.7 | 7.0.23                |
|----------------------------------------------------------------------------------------------------|----------------------------------|---------------------------------------------|---------------------|-----------------|------------------------------|----------------------------------|-----|-----------------------------------------------------|-------|--------------------------------------|-----------|-----------------------|
| View                                                                                                    | Service Op                       | otions                                      | SageQues            | it Jo           | bs Options                   |                                  |     |                                                     |       |                                      |           |                       |
| Show/Hide<br>Calendar Bar<br>Navigati                                                                                                    | Today                            | Day Week                                    | Month               | Ticket<br>Queue | Group<br>Tickets<br>Arrar    | Inspection<br>Creation<br>gement | Ø   | Removed Parts<br>Miscellaneous Appoint<br>Open Jobs | ments | Warning C<br>Warning List            |           | Tick<br>Tick<br>nitor |
| Calendar                                                                                                    | 2                                |                                             |                     |                 | 11/12                        |                                  |     |                                                     |       |                                      |           |                       |
| November           S         M         T         W         T           1         2         3         4           8         9         10         11         11 | 2015 E<br>FSSS<br>567<br>21314 6 | ecember 201<br>M T W T<br>1 2 3<br>7 8 9 10 | F S<br>4 5<br>11 12 | 12 am           | and the second second second | ssigned]                         |     | Larry Jackson                                       |       | Mark Taylor                          | iC        | mmy Jo                |
| 15 16 17 18 1<br>22 23 24 25 2<br>29 30                                                                                                    | 6 27 28 20                       | 14 15 16 17<br>21 22 23 24<br>28 29 30 31   | 25 26               | 2:00            |                              |                                  |     |                                                     |       |                                      |           |                       |
| 3 Tkt 2486                                                                                                    | (SC)                             |                                             |                     | 4:00            |                              |                                  |     |                                                     |       |                                      | -         |                       |
| 1                                                                                                    | Johnson, Alex                    | is                                          |                     | 5:00            |                              |                                  | -   |                                                     |       |                                      | -         |                       |
|                                                                                                    | 10225 Erick Pa<br>Plymouth MI 4  |                                             |                     | 6:00            |                              |                                  |     |                                                     |       |                                      | -         |                       |
| and the second second second second second second second second second second second second second second second                                              | 255-01 Intrusic                  |                                             |                     | 7:00            |                              |                                  | -   |                                                     | -     |                                      | -         |                       |
| Salesperson                                                                                                    |                                  |                                             |                     | 8:00            |                              |                                  |     | KT 2486 - Add                                       | -     |                                      | -         |                       |
| Problem                                                                                                    | Add Equipme                      | nt(Medium)                                  |                     | 9:00            |                              |                                  | (   | quipment<br>Medium) Plymouth                        |       | 118 - R-                             |           |                       |
| Technician                                                                                                    | Larry.Jackson                    |                                             | ~                   | 10:00           |                              |                                  | - 3 | ohnson, Alexis                                      | Plymo | sion (Parts)<br>outh<br>o: Must wear |           |                       |
| Scheduled                                                                                                    |                                  | 08:00 AM                                    | ×                   | 11:00           |                              |                                  |     |                                                     | booti | es while<br>ing in home.             | 5.        |                       |
| Dispatched                                                                                                    | <u> </u>                         |                                             |                     | 12 pm           |                              |                                  | -   | J                                                   |       | on, Alexis                           |           |                       |
| Arrived<br>Departed                                                                                                    |                                  |                                             | \$ II<br>\$ II      | 1:00            |                              |                                  |     |                                                     |       |                                      |           |                       |
| Lopanou                                                                                                    |                                  |                                             | T III               | 2:00            |                              |                                  | 1   |                                                     |       |                                      |           |                       |
| New Appt                                                                                                    | -                                |                                             |                     | 3:00            |                              |                                  | +   |                                                     | -     |                                      |           |                       |
|                                                                                                    | 📄 Sa                             | ve 😢 Ed                                     | dit                 | 4:00            |                              |                                  |     |                                                     | -     |                                      |           |                       |
| 🧾 No                                                                                                    | otes 🔝 Ma                        | ap 🖾 E                                      | mail                | 5:00            |                              |                                  |     |                                                     |       |                                      |           |                       |
|                                                                                                    |                                  |                                             |                     | 6:00            |                              |                                  |     |                                                     |       |                                      |           |                       |
|                                                                                                    |                                  |                                             |                     | 7:00            |                              |                                  |     |                                                     |       |                                      |           |                       |
|                                                                                                    |                                  |                                             |                     | 8:00            |                              |                                  |     |                                                     |       |                                      |           |                       |
|                                                                                                    |                                  |                                             |                     | 9:00            |                              |                                  |     |                                                     |       |                                      |           |                       |
|                                                                                                    |                                  |                                             |                     | 10:00           |                              |                                  |     |                                                     |       |                                      |           |                       |
| Refreshed: 11/12/                                                                                                    | /2015 4:21:11 AM                 |                                             | letail              | 11:00           |                              |                                  |     |                                                     |       |                                      |           |                       |

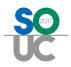

#### The Detail Viewer

The Detail Viewer contains two tabs (at the bottom); Detail and Unscheduled (Tickets).

#### Detail Tab

When clicking on an appointment within the display area, summary information for the Ticket or Job appointment is shown in the Detail tab.

Five option buttons are available on the Detail tab when clicking on an Appointment:

- **Save** you are able to change the Technician or appointment time, then click the Save button to reschedule the appointment.
- Edit this button will open the Dispatch form for viewing or making changes.
- **Notes** this button will display any notes entered for the Job or Ticket (view only mode)
- **Map** this button will the Technician's route for the day.
- **Email** if an email or text address was setup on a Technician's setup (SedonaSetup), an email will open with Job to Ticket information that you may send to the Technician.

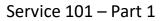

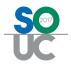

#### **Unscheduled Tab**

The Unscheduled tabs displays Tickets that do not have an appointment scheduled. The three checkboxes at the top of the list control which types of unscheduled tickets are displayed within the list. Tickets may be dragged and dropped directly onto the schedule board to create an appointment.

| 6                                        | - (4                                                    | <i>»</i> 🗐 ,                                                                                                    | 6                                           |                                               |                       |                            |                      | SedonaSchedule 5.7.                 |
|------------------------------------------|---------------------------------------------------------|----------------------------------------------------------------------------------------------------|---------------------------------------------|-----------------------------------------------|-----------------------|----------------------------|----------------------|-------------------------------------|
| C                                        | Vi                                                      | iew Serv                                                                                                    | ice Options                                 | SageQuest Jobs                                | Options               |                            |                      |                                     |
| 1.1.1.1.1.1.1.1.1.1.1.1.1.1.1.1.1.1.1.1. | Show/Hic<br>alendar B<br>Nav                            | and the second second se | Day Week                                    |                                               |                       | ection 🥻 Open Job<br>ation | eous Appointments    | Warning Count = 0<br>Warning List * |
|                                          | Calon                                                   | dar                                                                                                    | 30                                          |                                               |                       |                            | 1                    | 1:                                  |
| 4                                        | S M T<br>1 <b>2</b> 3<br>8 9 10<br>15 16 17<br>22 23 24 | Mail           nber 2015           W T F S           4 5 6 7           11           12           13           14           18           19           20           21           25           40                                                                                                    | 6 7 8 9 1<br>13 14 15 16 1<br>20 21 22 23 2 | F S<br>3 4 5<br>0 11 12<br>7 18 19<br>4 25 26 | 12 am<br>1:00<br>2:00 | 1/12<br>[Unassigned]       | Larry Jackson        | Mark Taylor                         |
| -                                        | 29 30<br>clude 🗌                                        | Service                                                                                                    | 27 28 29 30 3                               | Vendor                                        | 4:00                  |                            |                      |                                     |
|                                          |                                                         |                                                                                                    | Refres                                      | 1                                             | 5:00                  |                            |                      |                                     |
| F                                        | Tlet                                                    | W Branch                                                                                                    | ∀ Cust                                      | V Name V                                      | 6:00                  |                            |                      |                                     |
| •                                        |                                                         | MI                                                                                                    | 13524                                       | Johnson, Gino                                 | 0:00                  |                            |                      |                                     |
|                                          | 2488                                                    | MI                                                                                                    | 10004                                       | Anabel Christen                               | 7:00                  |                            |                      |                                     |
| _                                        | 2428                                                    | MI                                                                                                    | 12641                                       | Canton Board Of                               | 8:00                  |                            | TKT 2486 - Add       |                                     |
| -                                        | 2430                                                    | MI                                                                                                    | 12641                                       | Canton Board Of                               | 0100                  |                            | Equipment            |                                     |
|                                          | 2311<br>2334                                            | MI                                                                                                    | 31705-24                                    | Plymouth Planta<br>Plymouth Planta            | 9:00                  |                            | (Medium)<br>Plymouth | JOB 1118 - R-                       |
|                                          | 2334                                                    | MI                                                                                                    | 31705-1<br>31705-1                          | Plymouth Planta                               | -                     |                            | Johnson, Alexis      | Intrusion (Parts)                   |
| -                                        | 2330                                                    | MI                                                                                                    | 31705-1                                     | Plymouth Planta                               | 10:00                 |                            |                      | Memo: Must wear                     |
|                                          | 2414                                                    | MI                                                                                                    | 31705-4                                     | Plymouth Planta.                              | 11:00                 |                            |                      | booties while<br>working in home.   |
| -                                        | 2415                                                    | MI                                                                                                    | 31705-13                                    | Plymouth Planta                               |                       |                            | 1                    | Johnson, Alexis                     |
|                                          | 2416                                                    | MI                                                                                                    | 31705-13                                    | Plymouth Planta.                              | 12 pm                 |                            |                      |                                     |
|                                          | 2426                                                    | MI2                                                                                                    | 158                                         | Jones Jewelers                                | 1:00                  |                            |                      |                                     |
|                                          | 2427                                                    | MI2                                                                                                    | 158                                         | Jones Jewelers                                | 1.00                  |                            |                      | _                                   |
|                                          |                                                         |                                                                                                    |                                             |                                               | 2:00                  |                            |                      |                                     |
|                                          |                                                         |                                                                                                    |                                             |                                               | 3:00                  |                            |                      |                                     |
|                                          |                                                         |                                                                                                    |                                             |                                               | 4:00                  |                            |                      |                                     |
|                                          |                                                         |                                                                                                    |                                             |                                               | 5:00                  |                            |                      |                                     |
|                                          |                                                         |                                                                                                    |                                             |                                               | 6:00                  |                            |                      |                                     |
|                                          |                                                         |                                                                                                    |                                             |                                               | 7:00                  |                            |                      |                                     |
|                                          |                                                         |                                                                                                    |                                             |                                               | 8:00                  |                            |                      |                                     |
|                                          |                                                         |                                                                                                    |                                             |                                               | 9:00                  |                            |                      |                                     |
| <                                        |                                                         |                                                                                                    |                                             |                                               | 10:00                 |                            |                      |                                     |
|                                          |                                                         |                                                                                                    | Unsche                                      | duled (13) Detail                             | 11:00                 |                            |                      |                                     |